# Методы создания 3D эффектов для фотоизображений

**Авторы:** Асанович Полина Михайловна; Богданов Вячеслав Михайлович, МБОУ СОШ № 15, 8 класс, г. Апатиты

**Научные руководители:** ёмкина Светлана Александровна, учитель физики; Коркачёва Дина Александровна, учитель информатики и физики, МБОУ СОШ № 15, г. Апатиты

### Цель и задачи

**Объектная область исследования:** оптика.

**Объект исследования:** фотоизображение.

**Предмет исследования:** методы создания 3D эффектов для фотоизображений.

**Цель исследования:** изготовление простейших 3D очков с помощью созданной стереопары. Для реализации цели мы поставили перед собой **задачи:**

1. собрать, изучить и систематизировать материал по теме, используя различные источники информации;

- 2. создать стереопару;
- 3. освоить способ изготовления простейших 3D очков;

4. проанализировать полученные результаты.

**Методы исследования:** теоретические (анализ, синтез), эмпирические (наблюдение, сравнение, эксперимент).

# История

**Конец 1890-х г.** – кинематографист Уильям Фриз-Грин подал патентную заявку на метод производства стереоскопического фильма.

Конец 1920-х и начало 1930-х - интереса к стереокинематографу практически нет.

**1952 г.** - «золотой век» стереокинематографа. Снята цветная кинолента «Bwana Devil».

**1960-е г.г.** – практически все, снятые в это время фильмы, демонстрировались в анаглифическом формате.

**1970 г.** – новое решение для демонстрации стереофильмов.

**1980 г.** – вершина возрождения. Первая художественная лента, выпущенная в IMAX 3D - «Крылья Отваги».

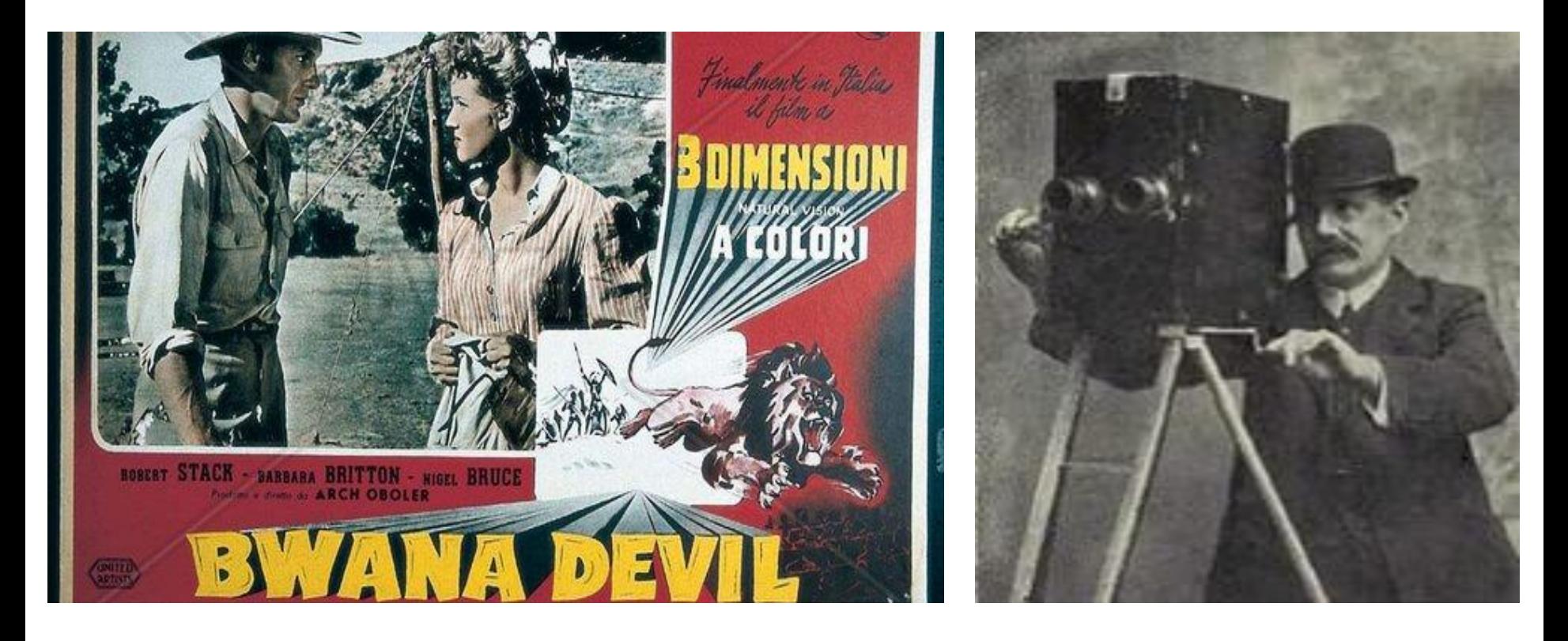

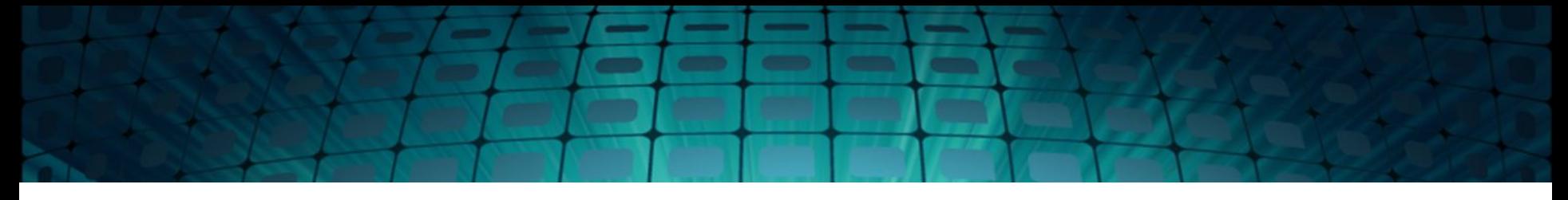

**В 2003 г.** - первый полнометражный стереофильм в формате IMAX — «Призраки Бездны».

**В 2005 году** Стивен Спилберг заявил, что планирует запатентовать стереокинематографическую систему, которая не потребует от зрителей надевать стереоочки.

**29 мая 2009 года** в прокат вышел стереовариант фильма «Вверх» — первый стереофильм, снятый студией Pixar.

Джеймс Кэмерон **в конце 2009** выпустил фильм «Аватар» в цифровом стереоформате, как для обычных кинотеатров, так и для IMAX.

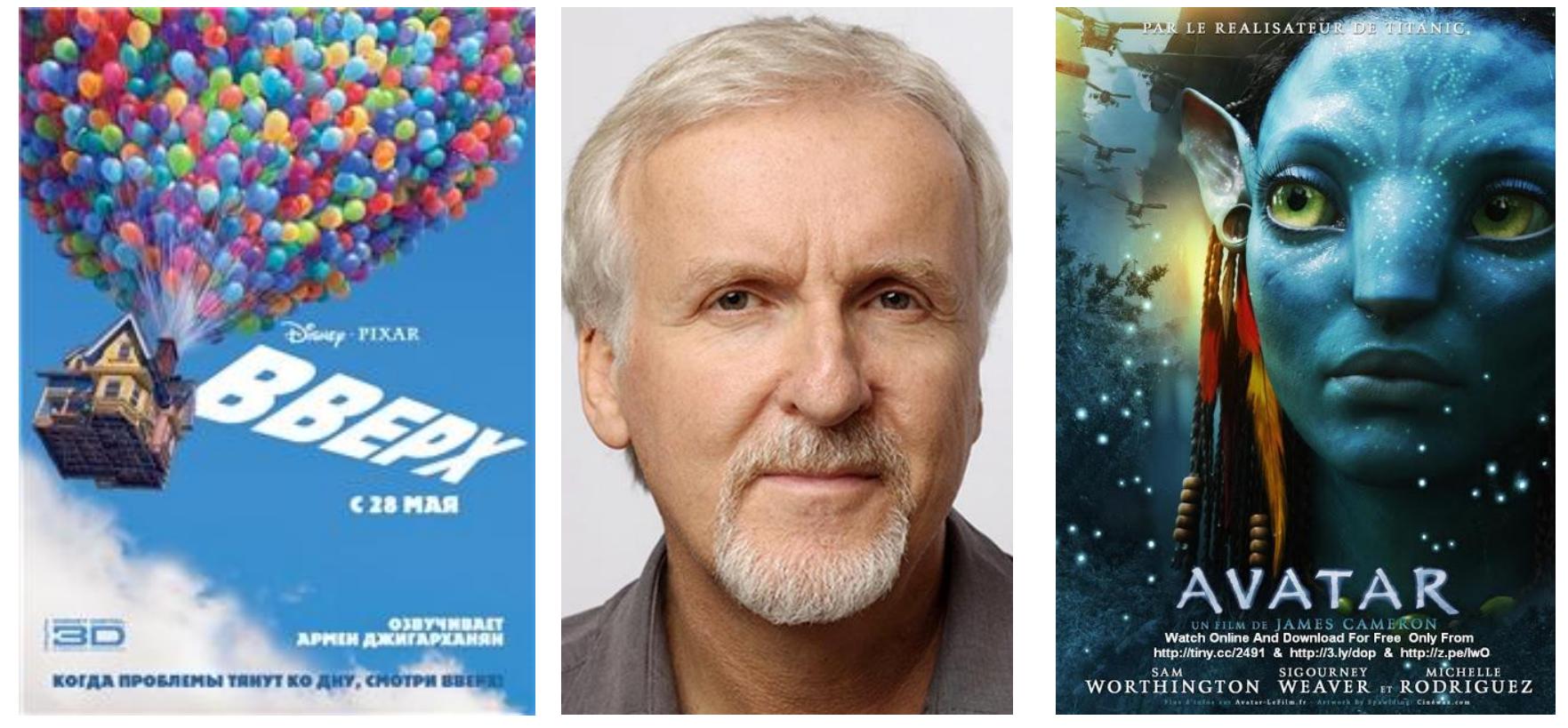

# Технологии создания 3D эффектов

#### **Анаглифная технология**

Анаглифический метод получения стереоэффекта для стереопары обычных изображений заключается в цветовом кодировании изображений, предназначенных для левого и правого глаза. Зритель надевает очки, в которые вместо диоптрических стёкол вставлены специальные светофильтры, благодаря которым каждый глаз видит только нужную часть изображения.

#### **Затворный метод**

Технология заключается в попеременной демонстрации на экране изображений, предназначенных для левого и правого глаза, и также поочерёдном затемнении стёкол очков, так что каждый глаз поочерёдно видит предназначенное только ему изображение.

#### **Поляризационный метод**

 При использовании линейной поляризации два изображения накладываются друг на друга на один и тот же экран через ортогональные поляризационные фильтры в проекторах. При этом необходимо использование специального посеребрённого экрана, который позволяет избежать деполяризации и компенсировать потерю яркости.

#### **Технология интерференционных фильтров**

Технология Dolby 3D формирует для каждого глаза изображения с разными длинами волн красного, зелёного и синего цветов.

#### **Растровый метод**

Включают несколько технологий, не требующих от зрителя использования специализированных очков для разделения частей стереопары. Используются в экспериментальных видеопанелях.

# Практическая часть Эксперимент № 1

**Цель:** узнать, почему человек видит окружающие предметы объёмными. **Оборудование:** объект съёмки, фотоаппарат.

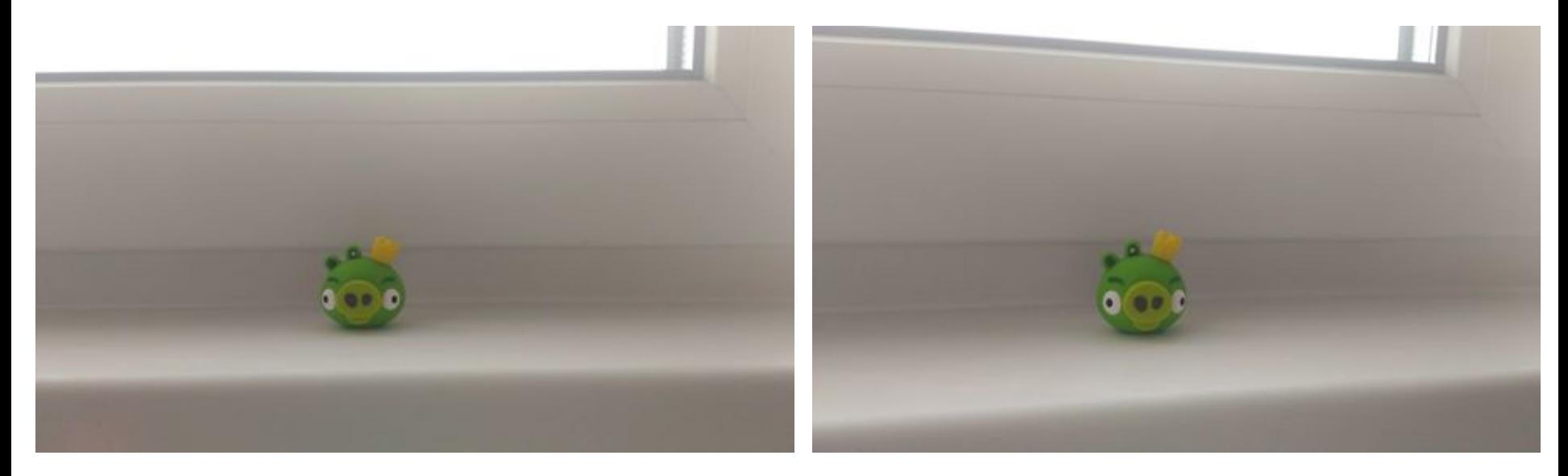

**Вывод:** человек видит предметы объёмными, так как он воспринимает изображения двумя глазами. Способность одновременно четко видеть изображение предмета обоими глазами называется бинокулярным зрением.

**Цель:** создание стереопары для 3D фотографии.

**Оборудование:** линейка, карандаш, лист бумаги, объект съёмки (макет корабля), фотоаппарат.

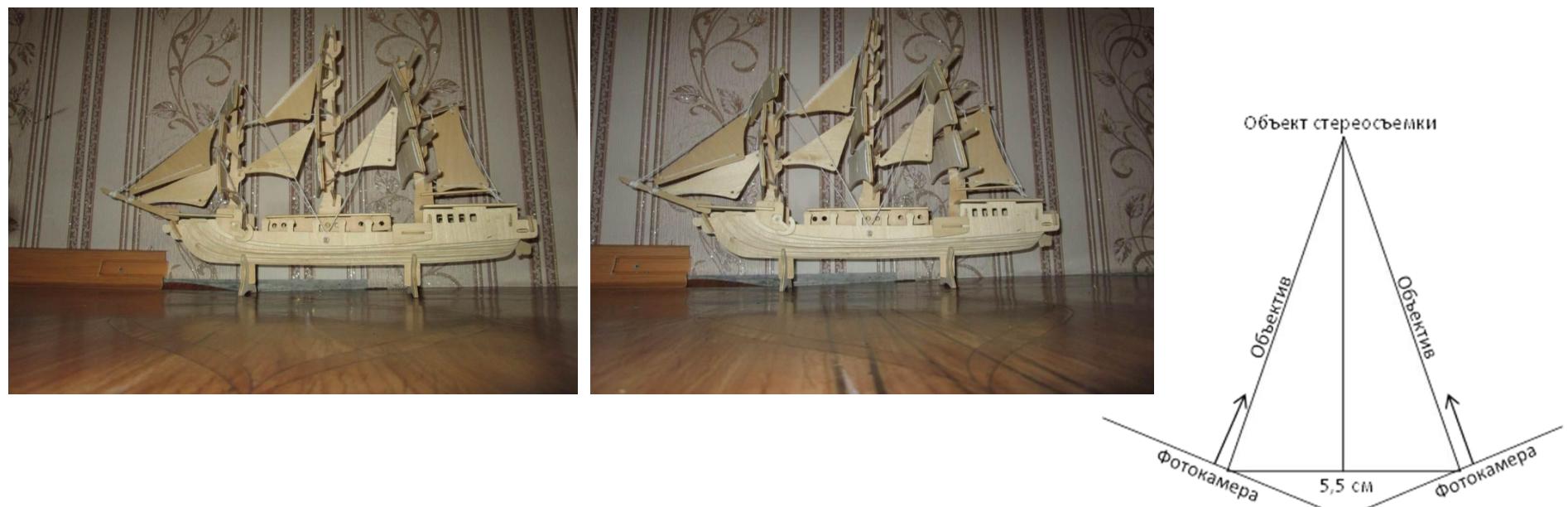

**Вывод:** стереопара создана. Смотря на фотографию, мы видим плоское изображение. Чтобы добиться эффекта 3D, глаз должен увидеть только предназначенное для него изображение.

**Цель:** создание простейших 3D очков.

**Оборудование:** плотная бумага или картон, тонкий прозрачный пластик (крышки из-под сметаны), маркеры на спиртовой основе (красный и синий), трафарет очков.

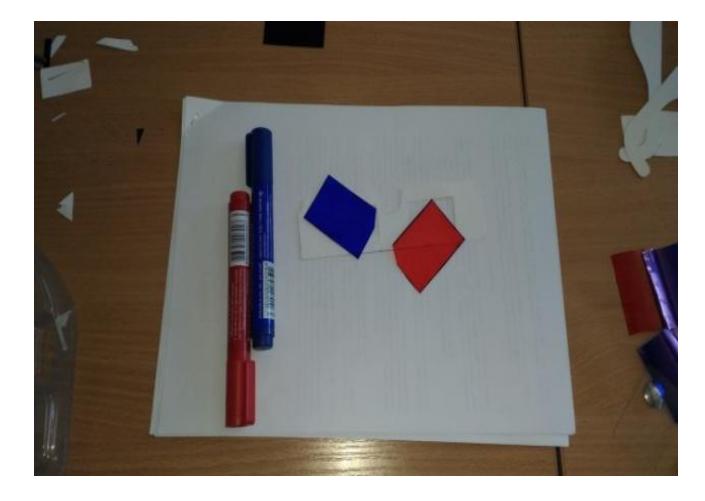

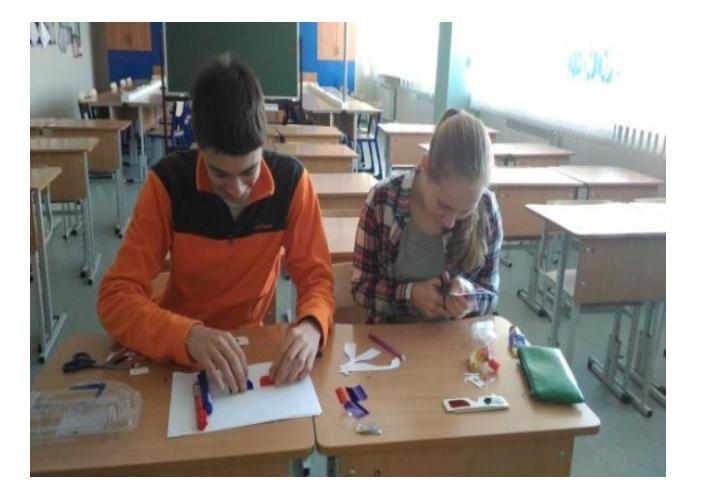

**Вывод:** простейшие 3D очки изготовлены.

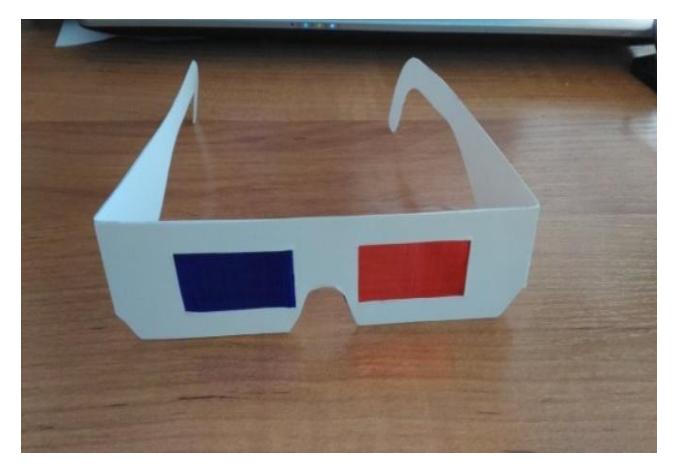

**Цель:** с помощью Adobe Photoshop создать стереофотографию. **Оборудование:** компьютер, многофункциональный графический редактор Adobe Photoshop, стереопара.

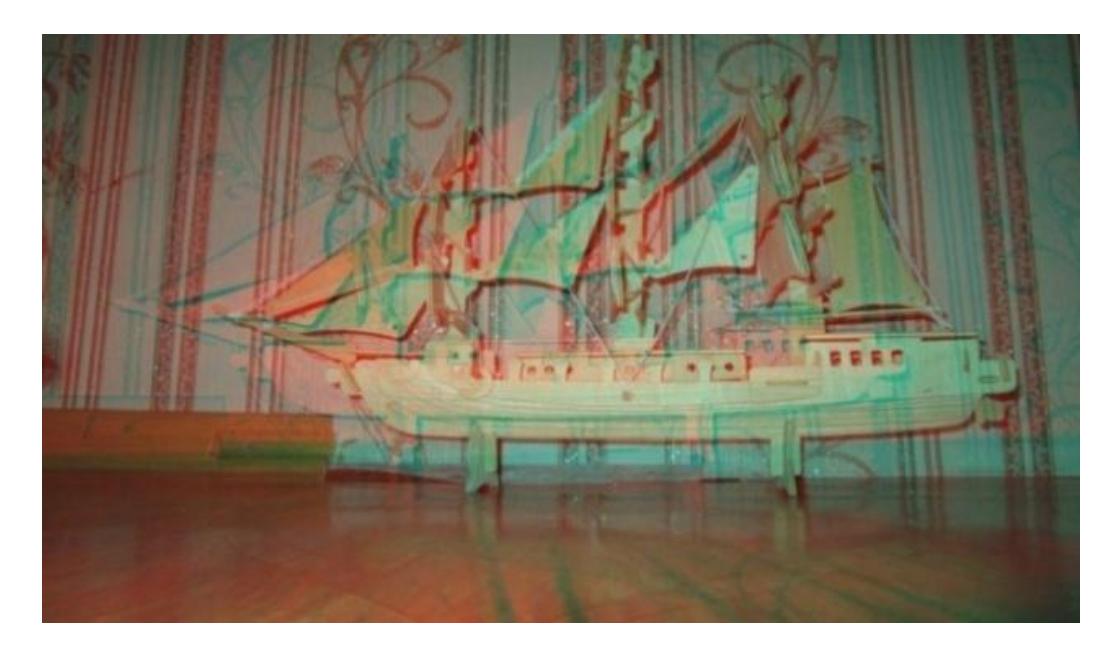

**Вывод:** 3D фотография создана. В стереоскопических очках стоят особые светофильтры (красный и синий). Один пропускает только красную часть светового спектра, а другой – синюю. Тем самым одно изображение делиться на две части, каждая из которых видна только одним газом. В головном мозге они сливаются, образуя объёмное изображение. Это изображение можно рассмотреть в анаглифных (стереоскопических) очках.

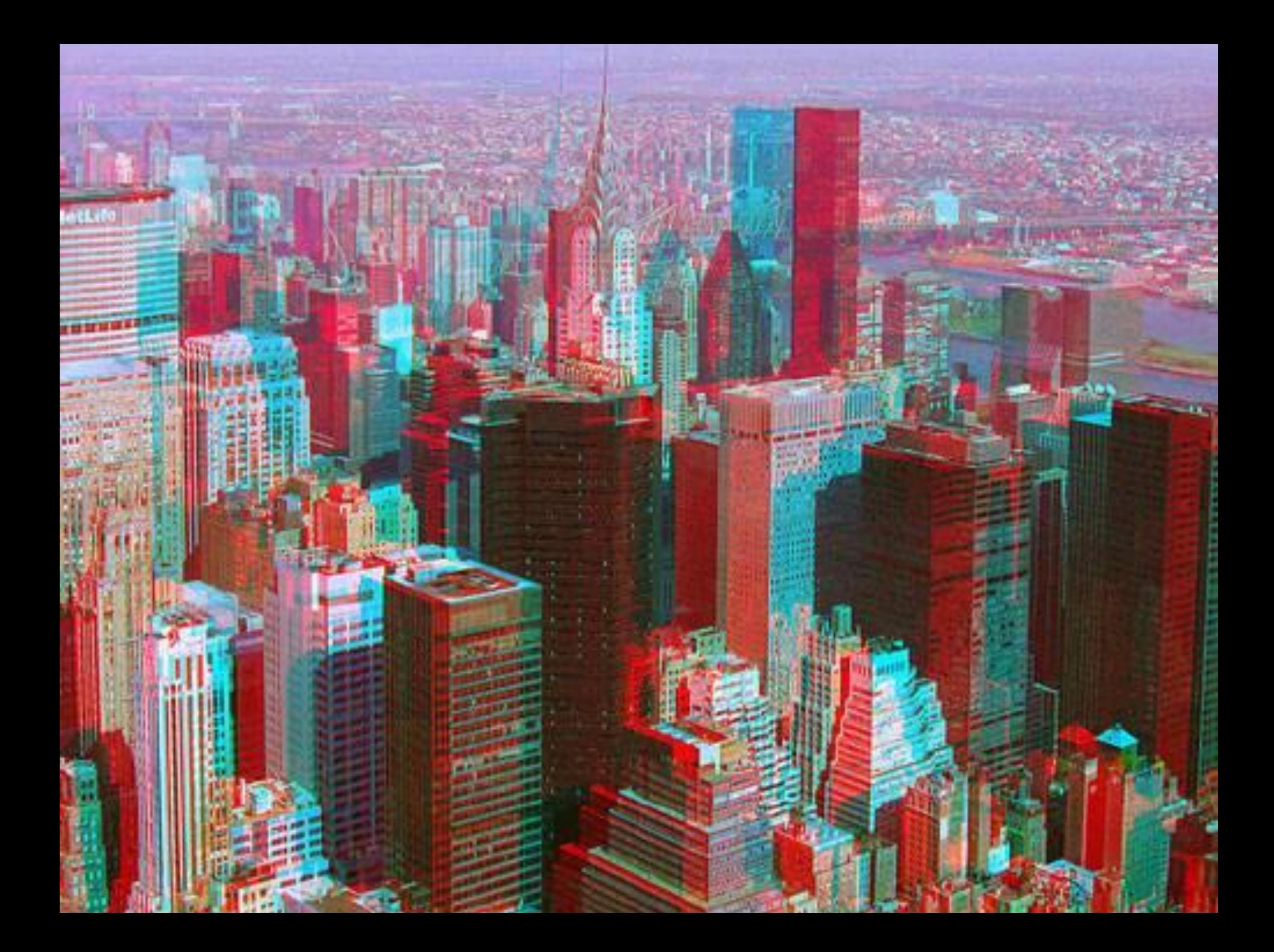

**Цель:** создание очков со стеклянными линзами (красный и зелёный светофильтры). Сравнение изображения с изображением очков с пластиковыми линзами (красной и синей). **Оборудование:** плотный картон, светофильтры (красный и зелёный), строительный клей, канцелярский нож, циркуль.

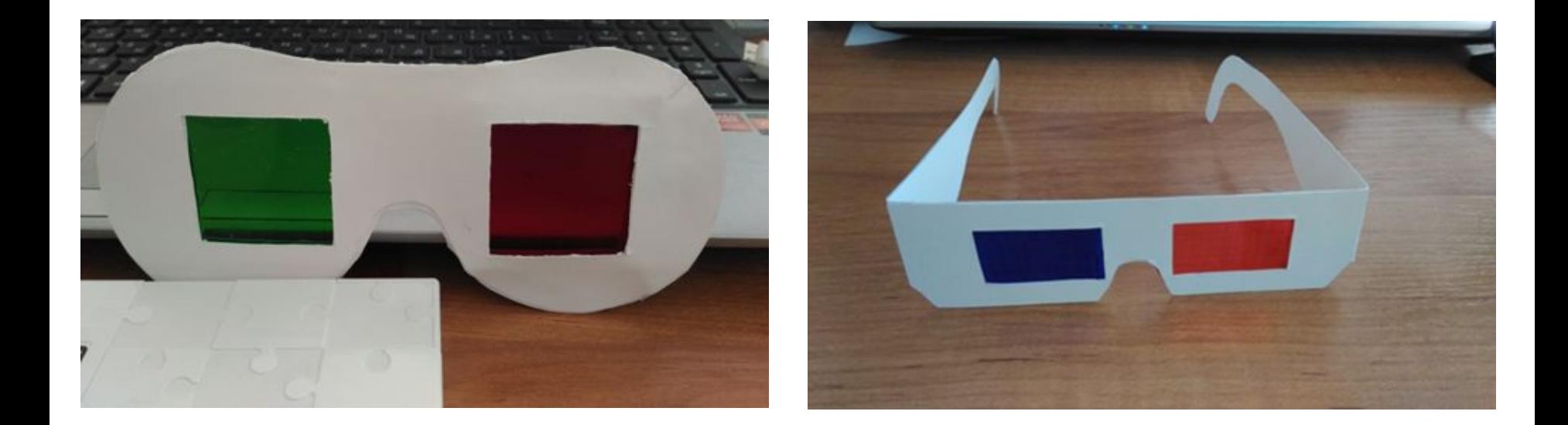

**Вывод:** для чёткого объёмного изображения лучше использовать очки с зелёными и красными светофильтрами.

**Цель:** сравнить поляризационные очки водительские с поляризационными очками, использующимися для просмотра 3D фильмов в домашнем кинотеатре. **Оборудование:** поляризационные водительские очки, поляризационные очки, используемые для просмотра 3D фильмов в домашних условиях.

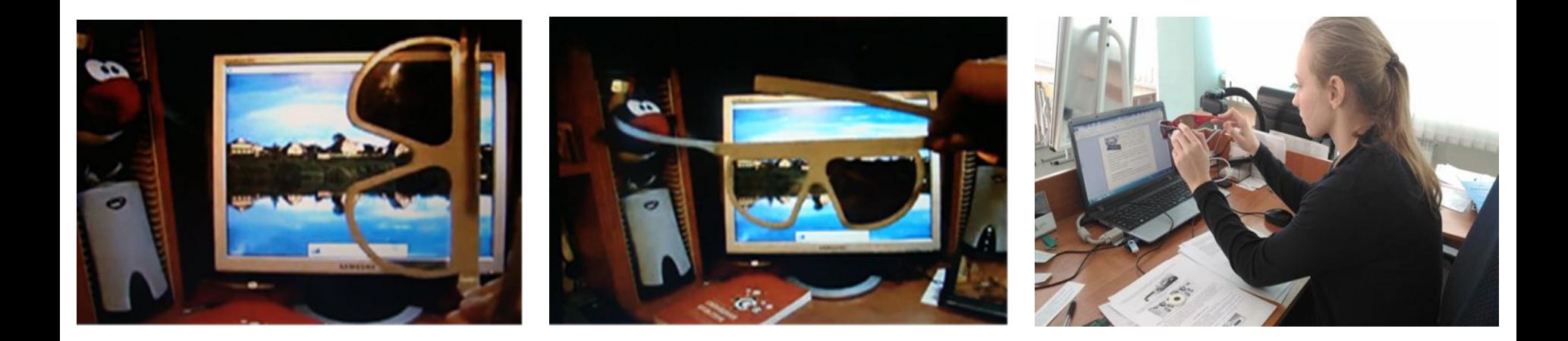

**Вывод:** через фильтры в очках видны изображения на мониторе. Оба фильтра пропускают свет – это значит, что они имеют одинаковую поляризацию. При повороте очков на 45 градусов изображение на мониторе исчезло.

### Заключение

В процессе работы мы собрали, изучили и систематизировали материал по теме, создали стереопару, изготовили простейшие 3D очки, проанализировали полученные результаты.

*Выдвинутая в начале работы гипотеза подтвердилась.*

ДАЛЬНЕЙШЕЕ РАЗВИТИЕ: изучить методы создания 3D эффектов для видеофрагментов.

### Список информационных ресурсов

### **Литература:**

- 1. Жевандров Н. Д. Поляризация света. М.: Наука, 1969.
- 2. А. Голубев «В мире поляризованного света» (журнал «Наука и жизнь», № 5, 2008)
- 3. Жевандров Н. Д. Применение поляризованного света. М.: Наука, 1978.
- 4. Физика для любознательных или о чем не узнаешь на уроке. Академия развития,1999.
- 5. Шерклифф У. Поляризованный свет / Пер. с англ. М.: Мир, 1965.

### **Интернет-ресурсы:**

- 6. Технология 3D http://xreferat.com/33/7399-1-tehnologii-3d-video.html (02.03.2016)
- 7. 3D технологии http://hobbyits.com/televizor-smart-tv/ (09.03.2016)
- 8. Создание 3D фото http://3dyuriki.com/2010/03/29/sozdanie-3d-iz-foto/ (04.04.2016)
- 9. Способы получения 3D изображений http://rem-tv.net/publ/3-1-0-57 (10.04.2016)